Adobe Photoshop CC 2015 Version 18 (Product Key And Xforce Keygen) Incl Product Key Free Download X64 [Updated-2022]

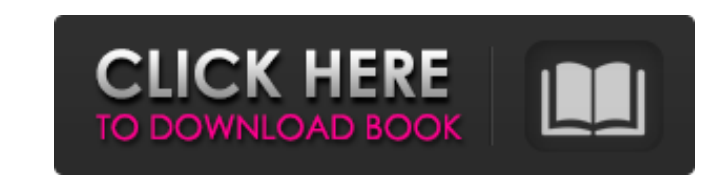

 $1/6$ 

1. \*\*Select the Channel Mixer icon on the top toolbar of the workspace, as shown in Figure 7-1.\*\* A strip of check boxes appear on the left side of the Channel Mixer icon. 2. \*\*Check the box next to Transparency.\*\* This step enables you to add transparency in your images. 3. \*\*Deselect any boxes that appear in the Channel Mixer strip on the left side of the workspace.\*\* Checking the Channel Mixer helps you preview the effect in real time. FIGURE 7-1: Choose Channel Mixer to work with overlay colors. When you use the Channel Mixer, you can bring forward or blend in colors or colors and graphics. To make changes in an image, change the amount of color you want to the front (overlayed) or the back (behind) of the color you see before you. Any color you bring forward or blend can be its own layer, and you can manipulate it the same way as any other layer. You also can apply a color to an image so it blends it in with other colors. Each color in an image can be the front or back of other colors. When one color overlaps another, the back color or layer becomes the main color and the front color becomes the background. Adjust the transparency of a color to make it more or less visible. The effect is similar to a rainbow. Red is the red overlay of the blue in the color wheel of Figure 7-2. At one point in the image, you see an orange overlay on the blue. FIGURE 7-2: The effect of adding an overlay color is similar to a rainbow. When you bring a new color to the front or blend it, the new color can be part of an existing layer; for example, if you have a layer for red, you could bring a green layer to the front and place it behind red, as shown in Figure 7-3. Alternatively, you can place the new color on its own. FIGURE 7-3: Bring the new color to the front or blend it in with the existing layer. ## Adding Text and Graphics One of the most common tasks in Photoshop is adding text to an image. It's difficult to overstate the importance of text in advertising and graphic design. The text can be the photo's main point, it can tell you something about the image,

**Adobe Photoshop CC 2015 Version 18 Crack Activation Code With Keygen**

We created this guide to describe and share the best ways to use Photoshop. This infographic features a set of the best Photoshop tutorials for beginners and experts alike. Get your FREE Photoshop cheat sheet now! The Best Photoshop Tutorials of 2020 Tutorials for beginners in Photoshop are a good place to start. Beginners are always looking for tutorials so that they can learn how to accomplish tasks. Learning the basics of Photoshop can be challenging at times. In this section, we have compiled a list of the best beginner Photoshop tutorials you need to know. This may seem like a lot of information at once, but remember this

infographic is just the tip of the iceberg. This tutorial describes the three most important and useful folders in Photoshop. You will learn how to organize and work with images and photos in Photoshop. This will help you manage your projects more efficiently. Organizing and working with images is a critical part of every digital photographer's workflow. Learn how to make your very own, premium, and free-to-download Photoshop brushes. This Photoshop tutorial will show you a step by step guide on how to create your own Photoshop brushes. Photoshop brushes are great for creating unique shapes, textures and different effects. Photoshop is an essential part of every digital photographer's work. If you want to make a career of it, then you must learn this program. Photoshop tutorials teach you how to execute photo editing tasks in Photoshop. You need to know the basics of Photoshop and how to use it to create a good quality photo. This Photoshop tutorial shows you how to create an HDR image in Photoshop. This will help you get the best out of your camera. This tutorial will help you learn how to create a HDR image in Photoshop. You will learn how to combine the most powerful editing tools with the power of light and shadow. This Photoshop tutorial focuses on the basics of Photoshop. It will teach you how to use basic editing tools and techniques. This Photoshop tutorial will teach you the basics of the pen tool. This will help you select the area of your image you want to edit. This Photoshop tutorial will teach you how to edit, crop, or create a new layer in Photoshop. It will show you the pen tool. This Photoshop tutorial is specifically designed for beginners. It covers a lot of common topics. This Photoshop tutorial is specifically designed for beginners. It teaches 388ed7b0c7

Q: How to store multiple instances of values in a single column? I have a column in my database table called quotable (not sure if it is the best name), which simply stores a value of a table in a single column. The column is of type Int(1), while the table has its type as Int(3). The column value is just the table. Here is the column type at SQL Server Management Studio; SELECT COLUMN\_TYPE(constraint\_object\_id) FROM INFORMATION\_SCHEMA.COLUMNS WHERE TABLE  $NAME = 'quotable'; Result; Then the table type; SELECT$ COLUMN\_TYPE(table\_id) FROM INFORMATION\_SCHEMA.COLUMNS WHERE TABLE NAME = 'quotable'; Result; And finally the column's definition; SELECT COLUMN\_NAME(constraint\_object\_id), COLUMN\_TYPE(constraint\_object\_id), COLUMN\_KEY(constraint\_object\_id), COALESCE(NULLIF(COLUMN\_DEFAULT, '0'), 'non-null') FROM INFORMATION\_SCHEMA.TABLE\_CONSTRAINTS WHERE TABLE NAME  $=$  'quotable'; Result; The column's result is as follows; quotable int not null 1 0 2 0 3 0 4 0 5 0 6 0 7 0 8 0 9 0 The table has a integer column called

userid, which simply stores a value of an ID column. If I use a select statement to

## get this value, for example, SELECT userid FROM quotable WHERE userid  $= 1$  I have to get the result as follows; 1 2 3

**What's New In Adobe Photoshop CC 2015 Version 18?**

Diego Luna, a former Mexican soccer player, is putting his casting skills to use for one of the first time on the silver screen. The actor recently wrapped production on the Warner Bros. war film "Ghosts of the Gulf," which also stars John Travolta and Ronda Rousey. The film will be released on Dec. 15. "I'm really excited to see the end result, because it's only taken the last two and a half years of working towards it," Luna tells Variety of his role in the action thriller. Luna says he has spent significant time in the United States in the years preceding the production of the film. He recalls spending a week in New Orleans filming scenes that later appeared in the movie. The actor, who was born in Mexico, says he was born into acting because of his parents' professions. His parents were both actors on the professional Mexican stage in the 1970s and 1980s. Luna says he still looks to the cast and crew of the film for inspiration as he follows the industry. "We're taught how to act and how to tell a story by the way we talk and interact with the other actors and crew," he says. "As actors, we're not watching a movie with the

audience in mind. We're thinking about what we're going to say to each other —

what information we want to share and how we can use that to tell the

story."About Us INDEXING, INDEXING, INDEXING! We are The Indexing Company.

4 / 6

We help people to do what they already know how to do: index books. We are located in Raleigh, NC and currently employ 7. We do everything through email and we know what time it is because we are not in an office, we are all-virtual. We are all retired and a family of five, and we never took stock in having jobs — or not having jobs. We have had the same job for over 30 years and we have never done a formal tour in any of them. We just do what we enjoy and do it well. We're not a large company, but we have a number of contributors and associates who have been with us for many years, and who always support us in our projects. We make our living on commissions

Minimum: OS: Windows 10, Windows 8, Windows 7, Windows Server 2008 R2 CPU: AMD Phenom II X4 940 Processor: AMD A10-7850K Memory: 8 GB RAM Graphics: NVIDIA GeForce GTX 1070 Storage: 1.5 TB Network: Broadband Internet Connection Hard Drive: Install SSD Additional: Power supply unit (optional) Recommended: OS: Windows 10, Windows 8, Windows 7, Windows Server 2008

<https://riosessions.com/web/photoshop-cc-2019-incl-product-key-free-download-mac-win/4011/> <https://in-loving-memory.online/adobe-photoshop-2020-registration-code-mac-win-april-2022/> <https://l1.intimlobnja.ru/adobe-photoshop-cc-2014-universal-keygen-with-full-keygen-latest/> <https://www.thcfriends.org/system/files/webform/internship-application/ionivien892.pdf> <https://mokumbootcamp.nl/wp-content/uploads/2022/07/verljan.pdf> [https://mentorthis.s3.amazonaws.com/upload/files/2022/07/3QASkKmQZKIIRcMnQ3vb\\_05\\_538e10665c5544b7ff5bc439e1979898\\_file.pdf](https://mentorthis.s3.amazonaws.com/upload/files/2022/07/3QASkKmQZKIIRcMnQ3vb_05_538e10665c5544b7ff5bc439e1979898_file.pdf) <http://karnalketo.com/adobe-photoshop-cs5-serial-number-and-product-key-crack-updated-2022/> <http://www.bhlservices.com/sites/default/files/webform/Adobe-Photoshop-2021-version-22.pdf> <https://atompublishing.info/adobe-photoshop-cs3-serial-number-and-product-key-crack-patch-with-serial-key-win-mac/> <https://alkahfisomalangu.id/wp-content/uploads/2022/07/rawell.pdf> <https://digi-office.eu/2022/07/05/adobe-photoshop-cs6-jb-keygen-exe-activation-code-with-keygen-free-updated-2022/> <https://sipnsave.com.au/sites/default/files/webform/stoneleigh/ciakiri193.pdf> <https://www.cakeresume.com/portfolios/adobe-photoshop-2021-version-22-4-3-with-license> <https://slitetitle.com/adobe-photoshop-2022-version-23-jb-keygen-exe-with-keygen-free-download/> <https://9escorts.com/advert/adobe-photoshop-express-hacked-free-download/> <https://ideaboz.com/2022/07/05/adobe-photoshop-cc-2019-version-20-hacked-latest-2022-2/> <https://p2p-tv.com/adobe-photoshop-cc-2015-version-16-free/> <https://tiofavedematipuce.wixsite.com/stephrimemer::stephrimemer:ASNTEkOUDh:tiofavedematipuce@yahoo.com/post/photoshop-2021-version-22-3-free> [https://balloonites.com/wp-content/uploads/2022/07/Photoshop\\_2020\\_version\\_21.pdf](https://balloonites.com/wp-content/uploads/2022/07/Photoshop_2020_version_21.pdf) [http://cicatsalud.com/html/sites/default/files/webform/Photoshop-2020-version-21\\_1.pdf](http://cicatsalud.com/html/sites/default/files/webform/Photoshop-2020-version-21_1.pdf) <https://gametimereviews.com/adobe-photoshop-cs3-keygen-free-latest/> <https://gearricahagbeschbi.wixsite.com/guviline/post/adobe-photoshop-cs4-crack-with-license-code-free-win-mac-2022-latest> [https://ex0-sys.app/upload/files/2022/07/MMDIZUFPauzqU2ln7smd\\_05\\_868fd3de437bd1e4399dcb0da54ef6bc\\_file.pdf](https://ex0-sys.app/upload/files/2022/07/MMDIZUFPauzqU2ln7smd_05_868fd3de437bd1e4399dcb0da54ef6bc_file.pdf) <https://celticminkjewelry.com/photoshop-2021-version-22-4-1-universal-keygen-with-product-key-free-download-win-mac-final-2022/> <http://ticketguatemala.com/?p=22229> <https://praxis-heine.com/blog/photoshop-2022-version-23-0-2-hack-activation-free-download-win-mac-latest/> <https://kiraimmobilier.com/2022/07/05/adobe-photoshop-2022-version-23-0-keygen-only-download/> [https://damp-wave-67374.herokuapp.com/Photoshop\\_CC\\_2015\\_version\\_18.pdf](https://damp-wave-67374.herokuapp.com/Photoshop_CC_2015_version_18.pdf) https://blacksocially.com/upload/files/2022/07/cbFcOdFyZZKs6ghOwq8H\_05\_868fd3de437bd1e4399dcb0da54ef6bc\_file.pdf [https://flagonsworkshop.net/upload/files/2022/07/fGKxRS2Ir9tZuzbAd98Y\\_05\\_7222cde806b60833b28f68fa7393a8f3\\_file.pdf](https://flagonsworkshop.net/upload/files/2022/07/fGKxRS2Ir9tZuzbAd98Y_05_7222cde806b60833b28f68fa7393a8f3_file.pdf)

6 / 6